## Prefix Code Creation & Mapping

## Creating a New Prefix

(System Management, Parts Control, Prefix Code Description File)

Parts prefixes normally relate to individual suppliers (e.g. NH – New Holland, MF - Massey Ferguson, JD - John Deere, CA - Case) or to a group of products (e.g. CL - Clothing).

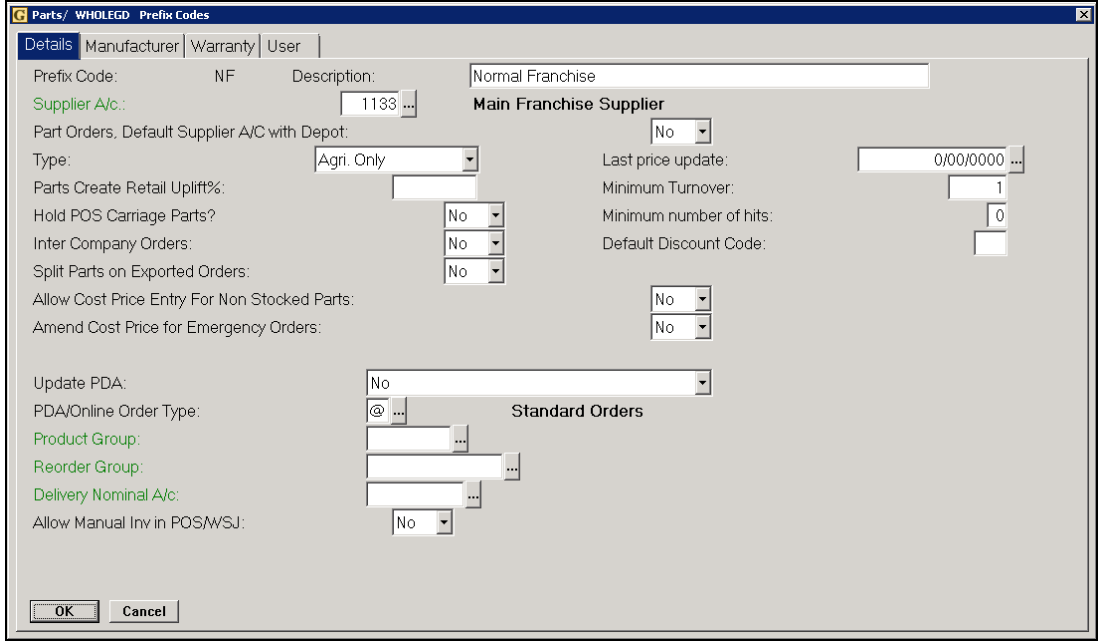

Key Entry Fields (# indicates the default setting)

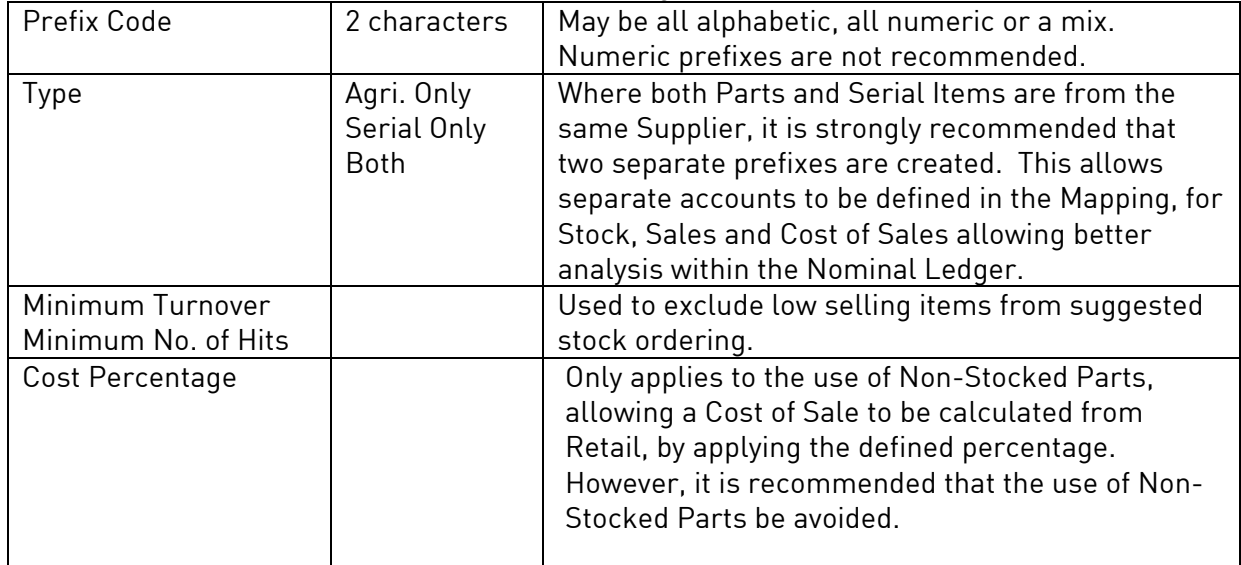

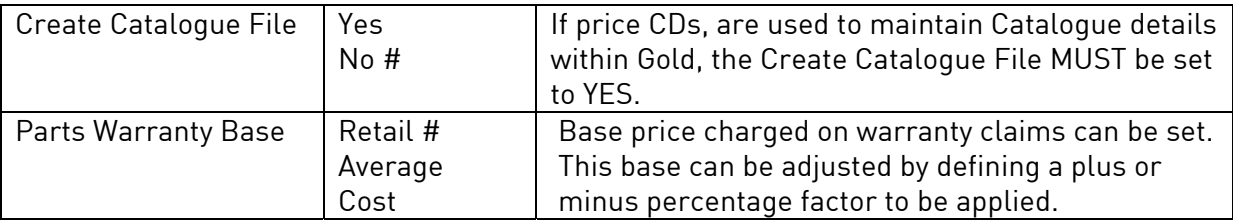

## Setting the New Prefix Mapping

(System Management, Ledgers/Mapping/Currency, Set Mapping from Existing Codes)

Select "Copy a Prefix to another".

Up to 10 prefix mappings may be created from one or more existing prefixes.

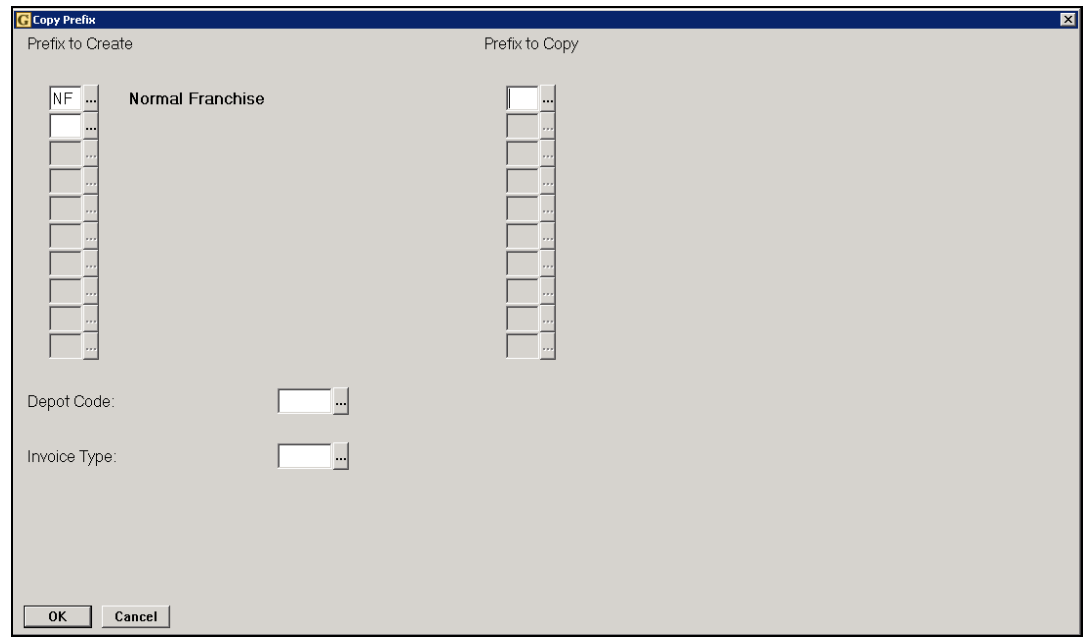

## Key Entry Fields

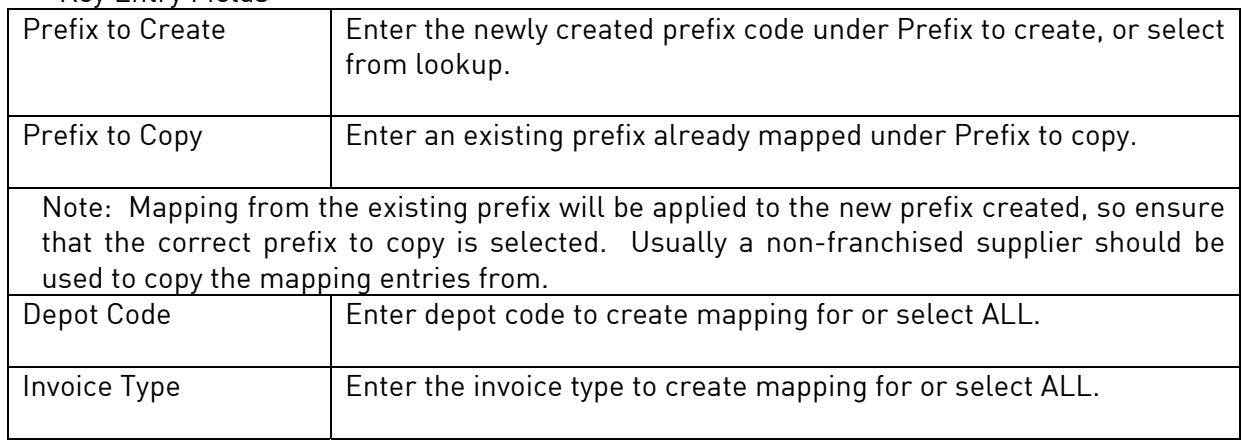